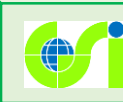

## 自分で作る色別標高図の改良

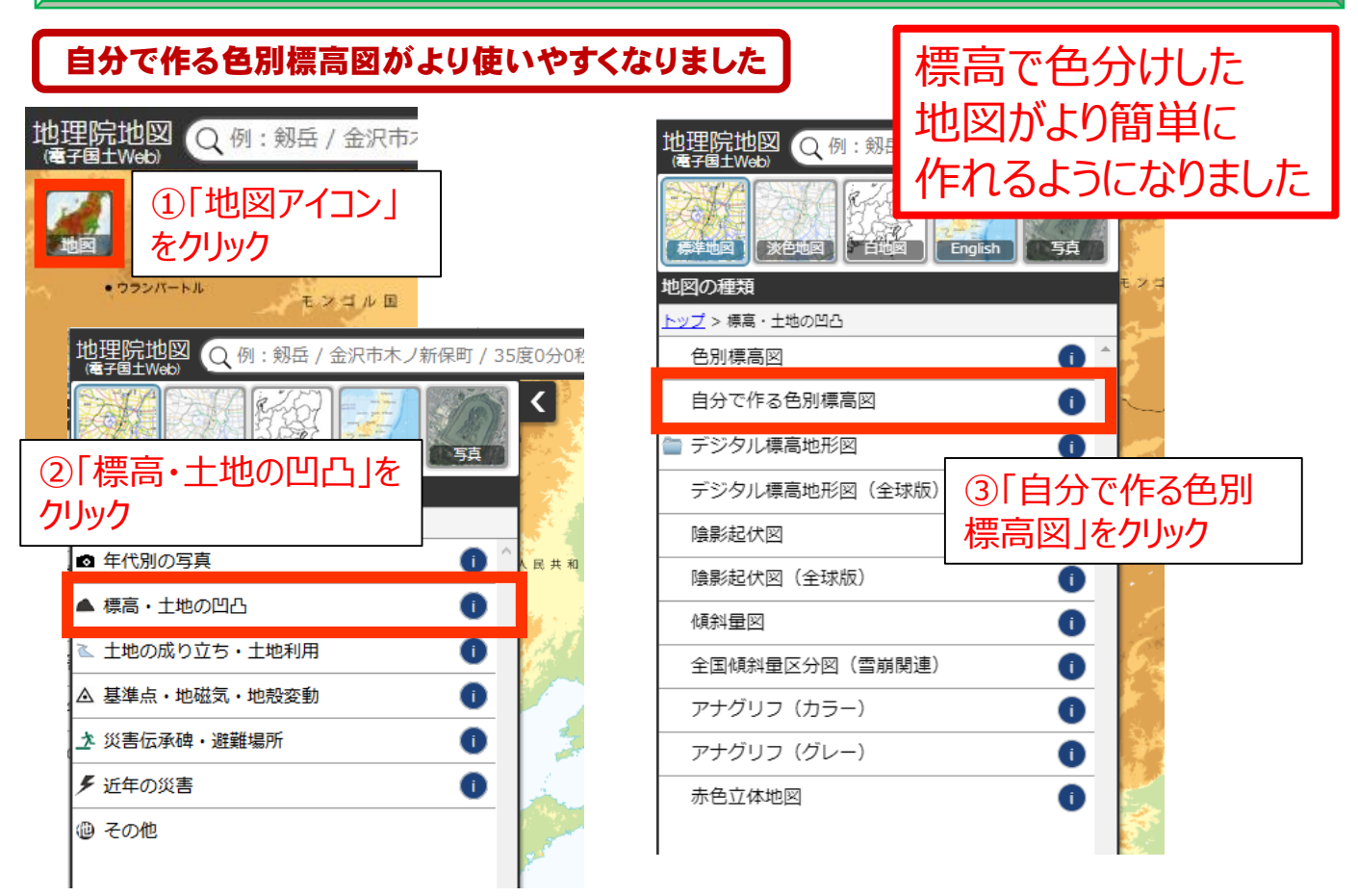

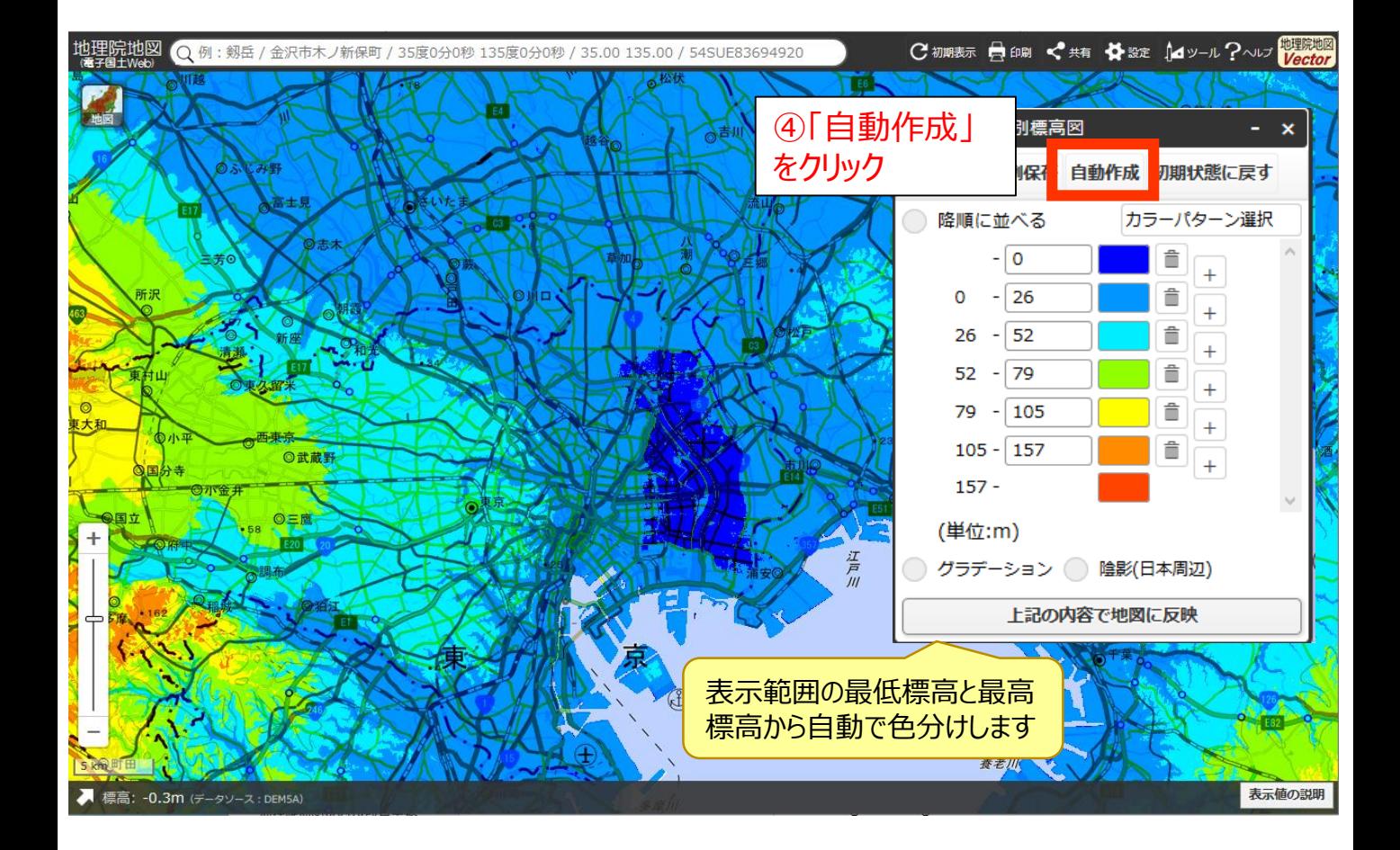

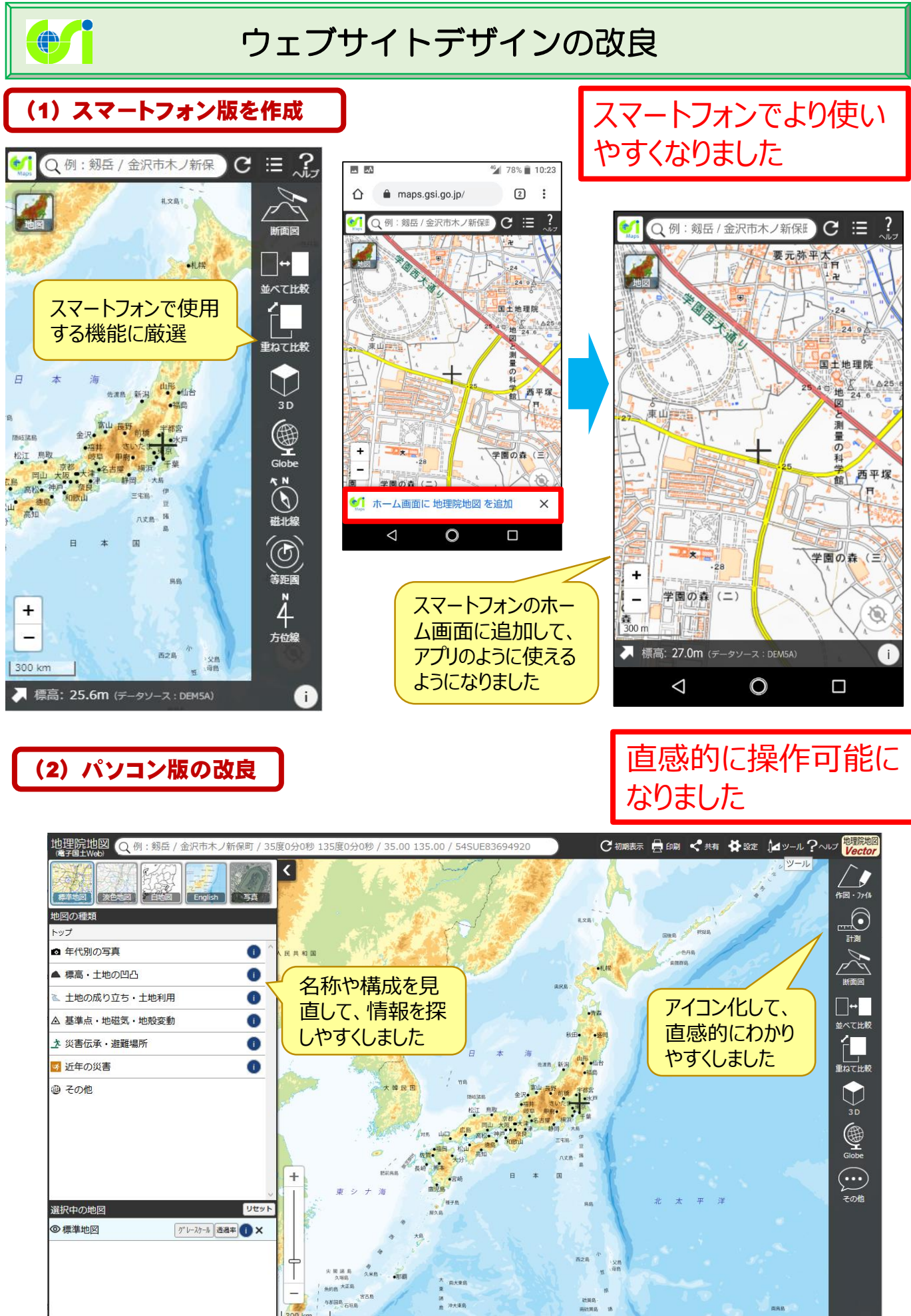

- 標高: 27.1m (データソース: DEMSA)

表示値の説明